### Tanex-Plus U13/14 EPROM Memory Options

Each of the two 27C512 EPROMs (U13 and U14) fitted on the Tanex Plus board can hold 4 pages of ROM that overlay the Microtan area \$C000 - \$EFFF.

The User decides which software is held on each page.

All these options show software in their correct operating memory locations. However, it is possible to locate programs that operate from \$400 say, on an EPROM page beginning at memory location \$C000. Examples: WORD (Text Editor), EPA (Assembler) In this case the code would need to be transferred to its correct operating memory location before being run. In a system that has only cassette tape only storage, this would be much quicker and convenient than down-loading the code from tape directly into its operating memory location. In a system that has TANDOS, such programs would be better stored on disk.

Option A is often placed on U13 Page 0 (the Tanex Plus default page) as the system then would be configured to behave the same as an original CPU + TANEX system on power-up.

Options A – D all operate in a cassette tape based system (ie CPU + Tanex-Plus).

Option E requires an HRG board fitted

Option F (Disk based Assembler) requires TANDOS fitted

Option G (Space Invasion Game) can be combined with any other option that has slot E free (ie Options: B,C,D,F,H)

Option H requires a Video 80/82 board fitted

Option J requires a Colour Video Board fitted

Option K requires a Video 80/82 board fitted

# **Tanex-Plus U13/14 EPROM Memory Options Tanex-Plus U13/14 EPROM Memory Options**

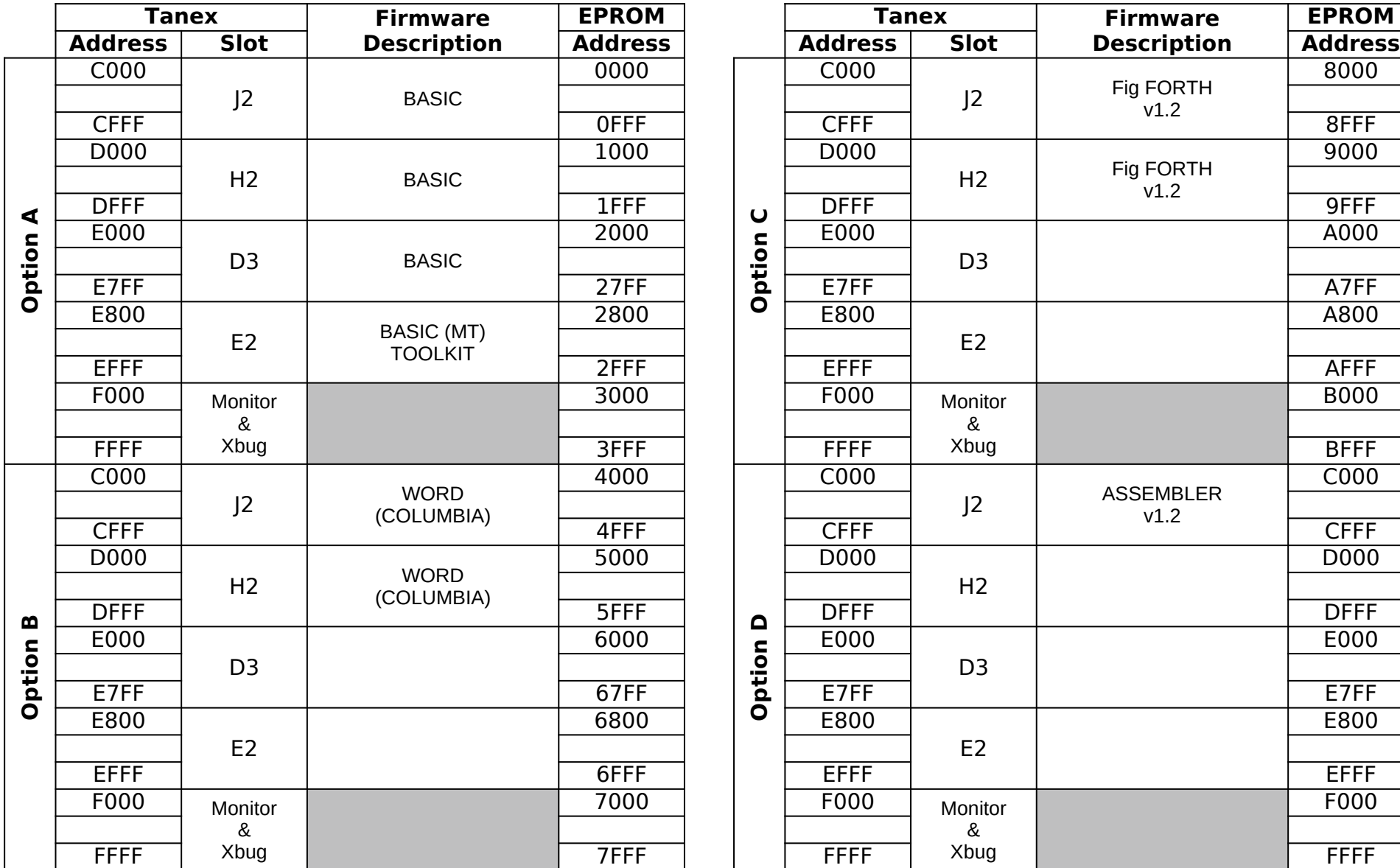

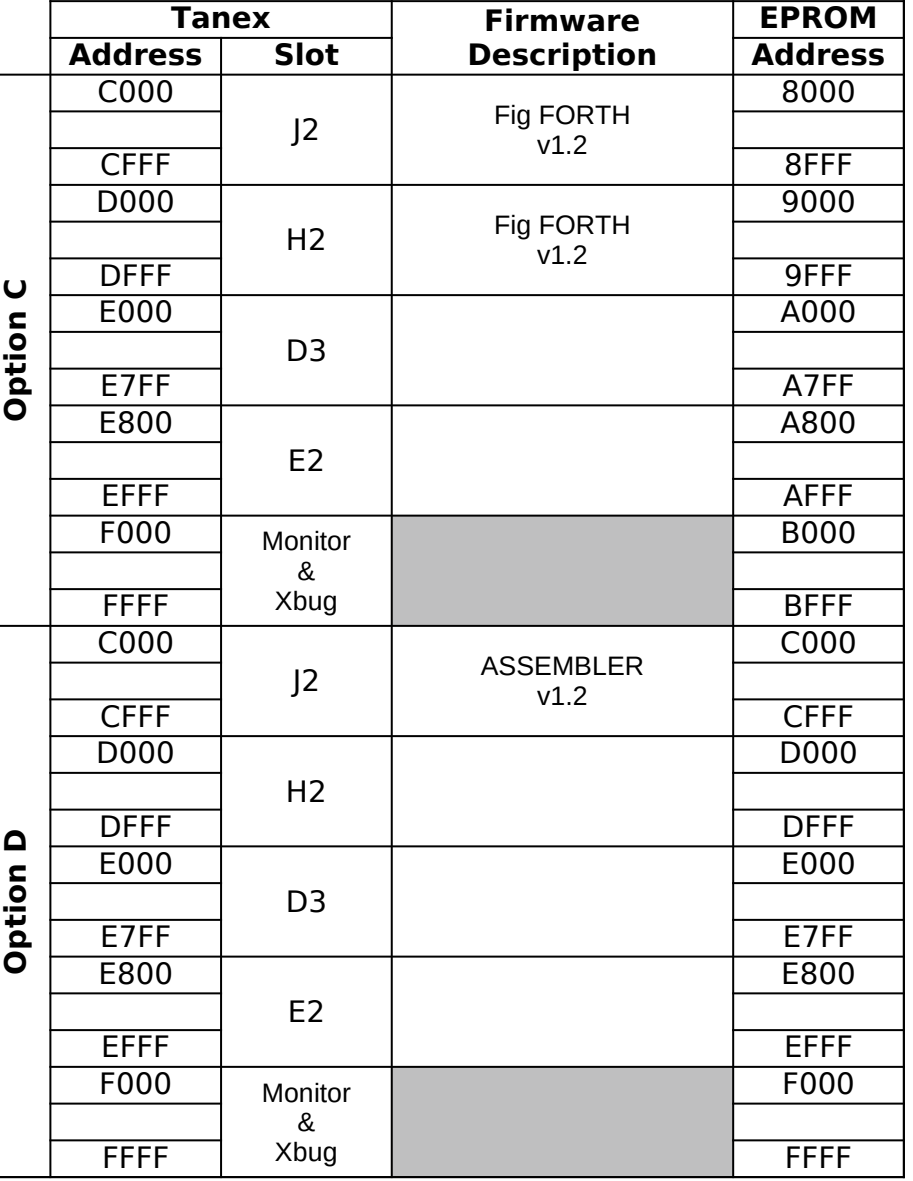

# **Tanex-Plus U13/14 EPROM Memory Options Tanex-Plus U13/14 EPROM Memory Options**

8000

9000

A000

A800

C000

D000

E000

E800

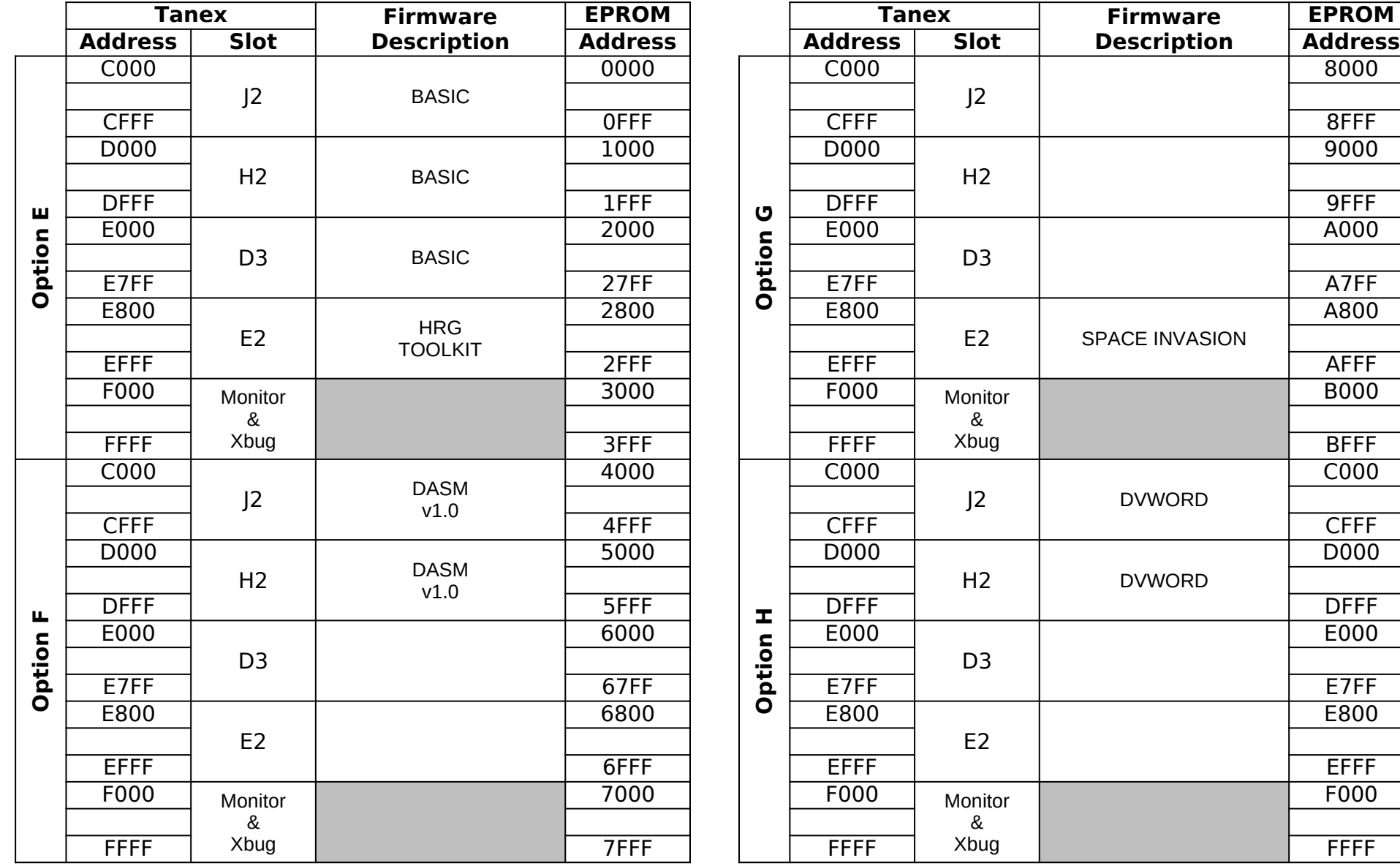

### **Tanex-Plus U13/14 EPROM Memory Options Tanex-Plus U13/14 EPROM Memory Options**

8000

9000

A000

A800

C000

D000

E000

E800

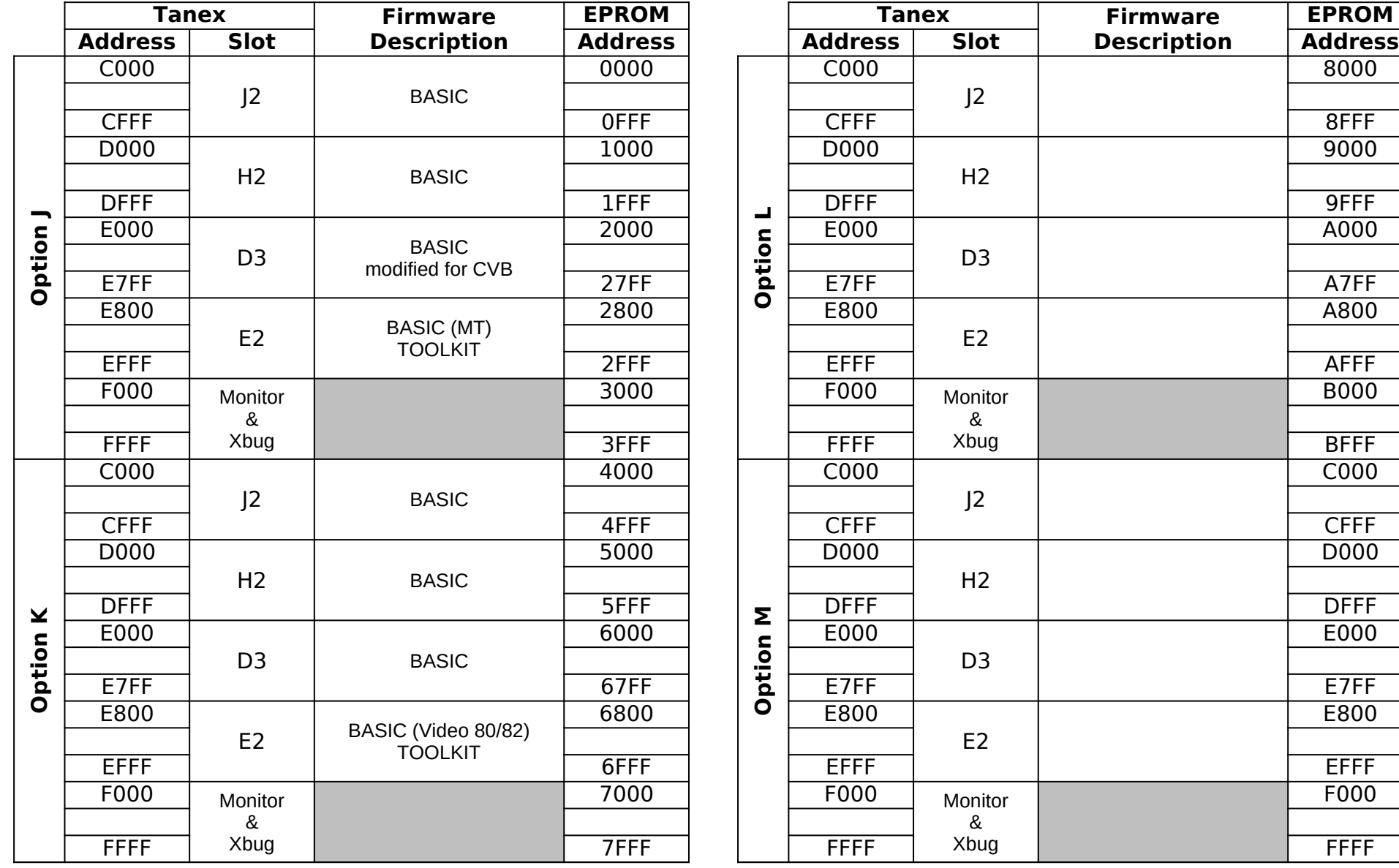